*ARDA 21/10/04*

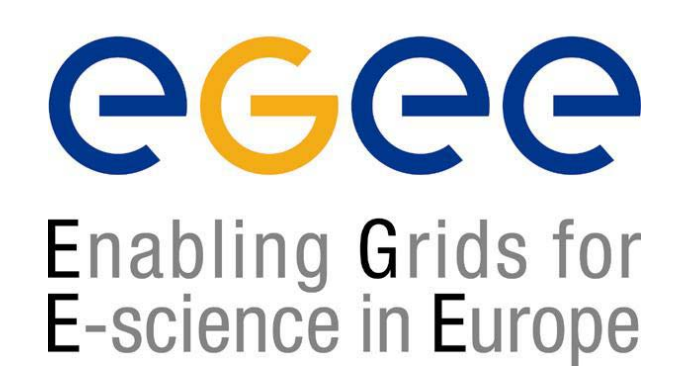

www.eu-egee.org

# Package Manager

**Predrag Buncic JRA1**

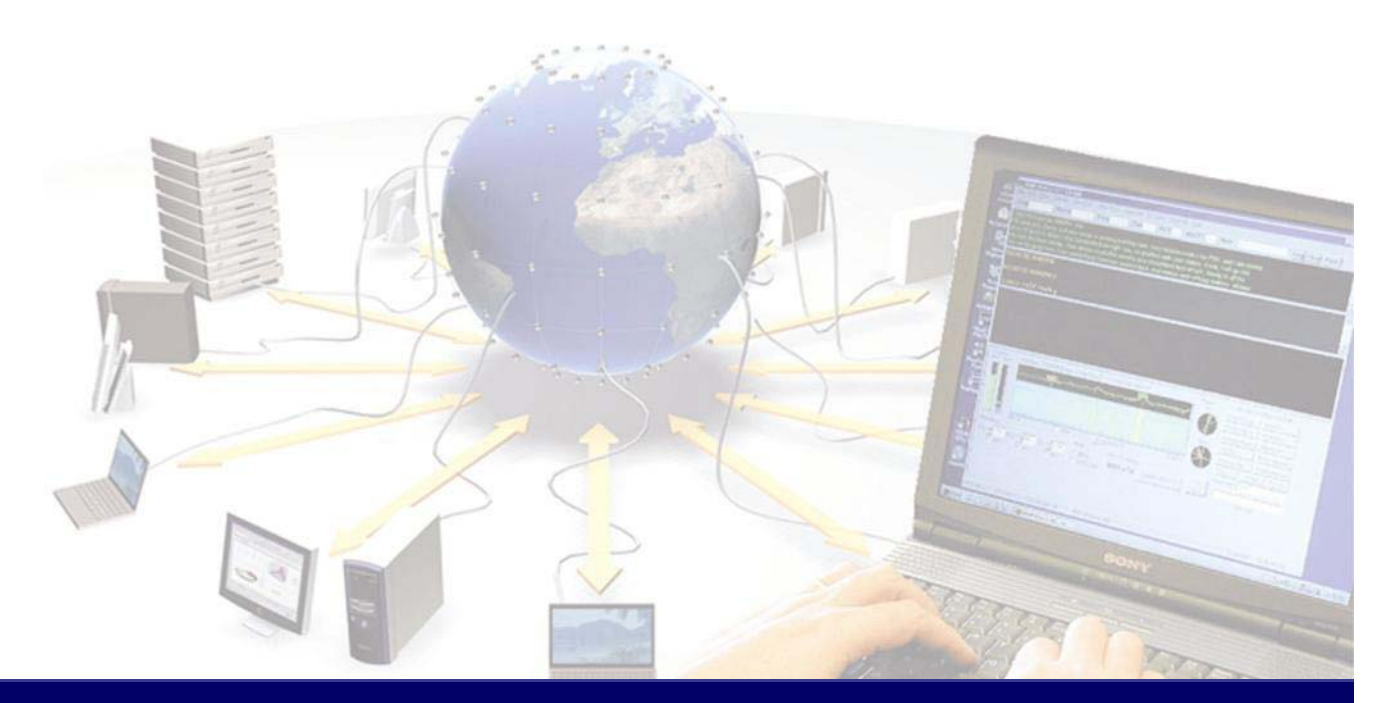

**EGEE is a project funded by the European Union under contract IST-2003-508833**

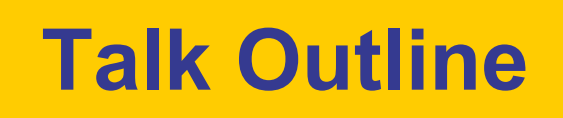

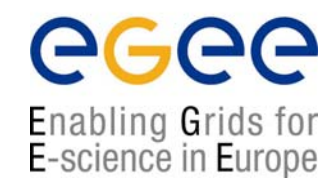

- $\bullet$ **Introduction** 
	- **gLite services and Package Manager**
- $\bullet$  Design
	- **Interface**
	- Use Cases
- Current prototype
- $\bullet$ Outlook & Conclusions

## **ARDA Service decomposition**

ecee Enabling Grids for<br>E-science in Europe

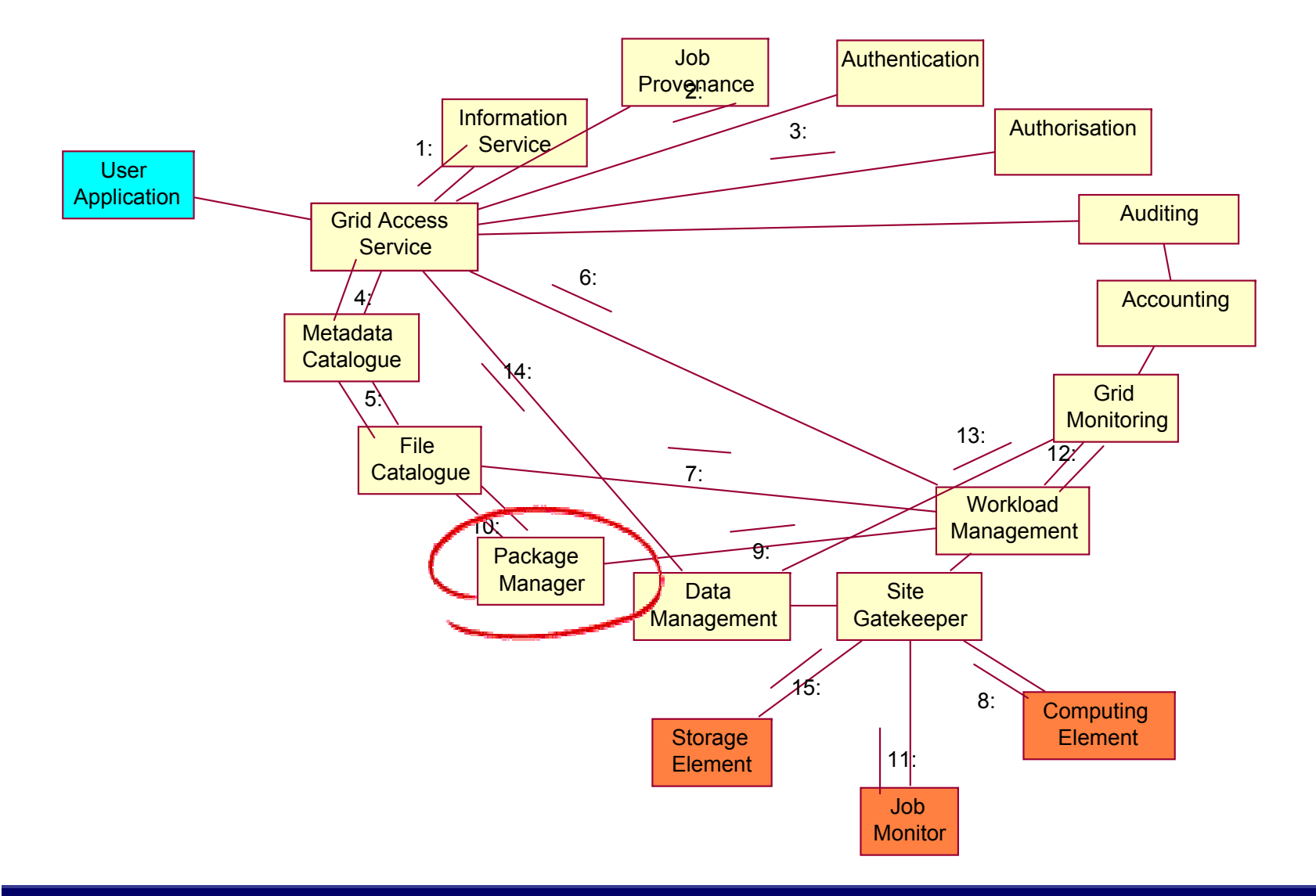

**ARDA, 21/10/04 - 3**

# **Grid Middleware**

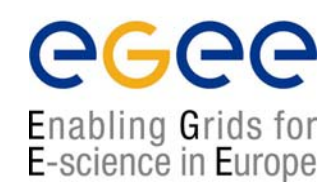

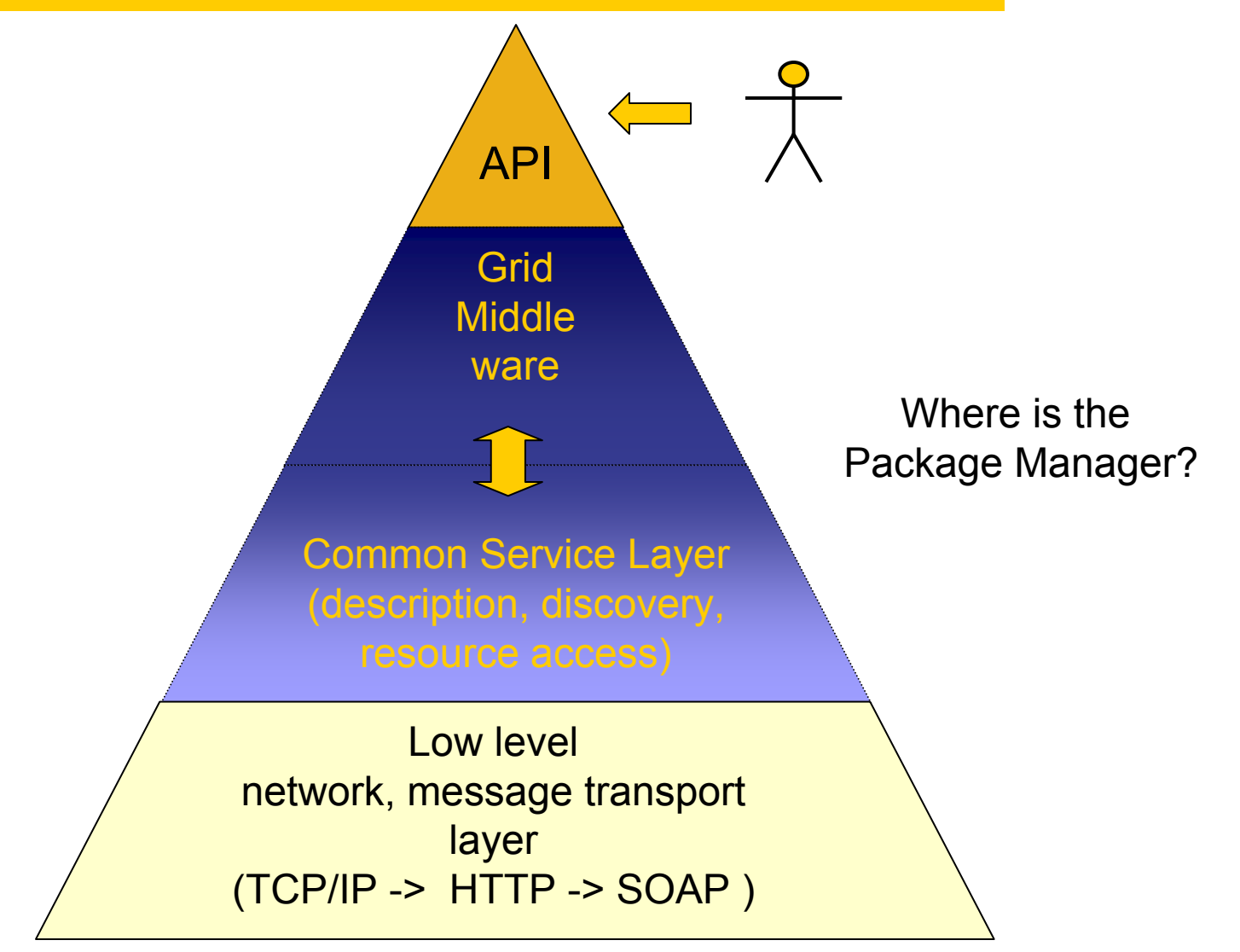

### **Middleware Services in gLite**

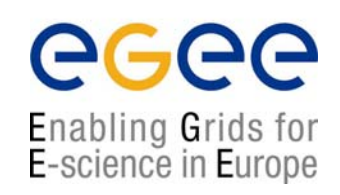

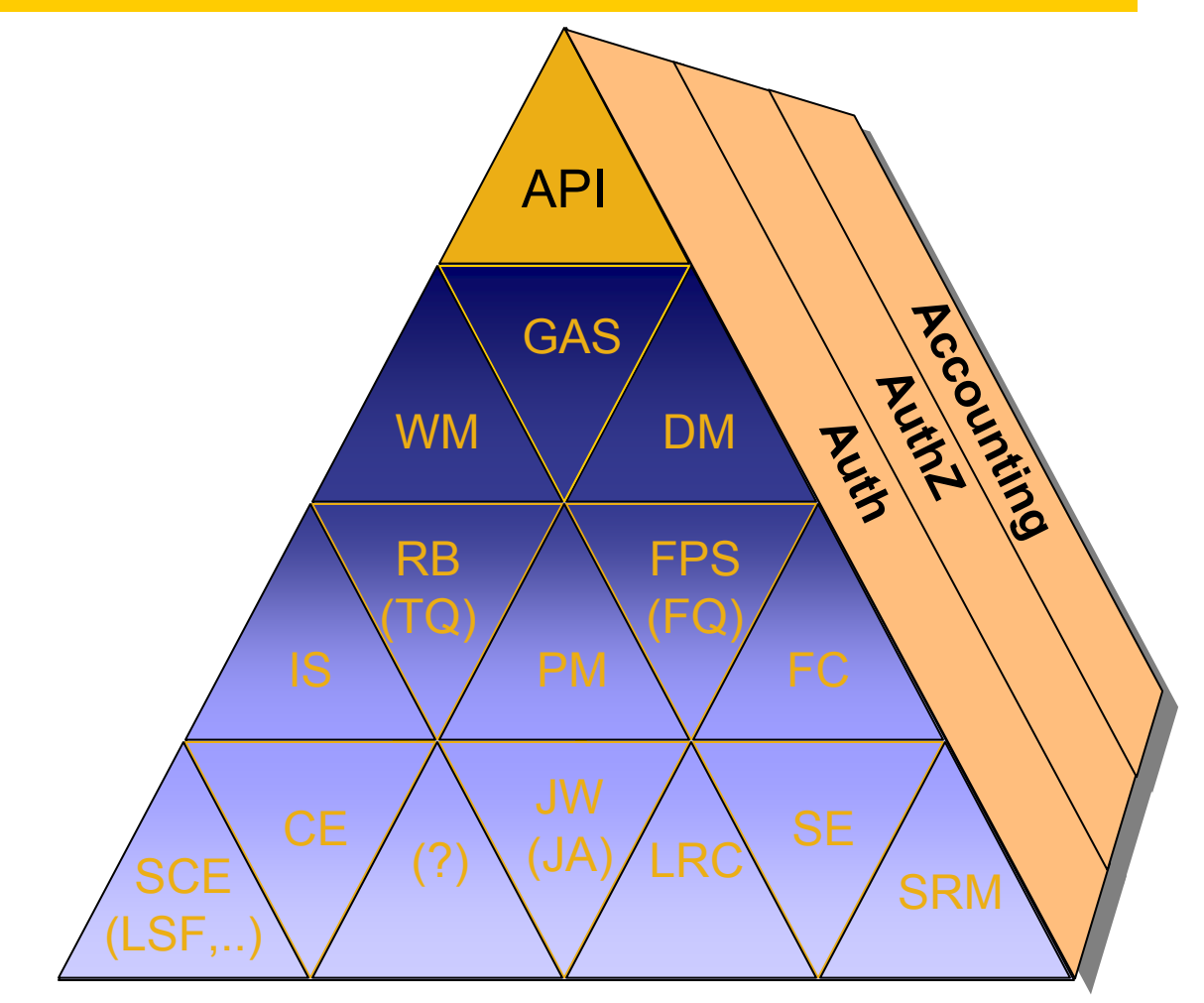

**"Periodic System of Grid Middleware Services"**

**ARDA, 21/10/04 - 5**

# **Package Manager Service**

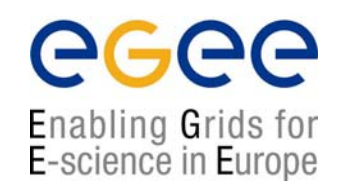

- • This service is a helper service that automates the process of installing, upgrading, configuring, and removing software packages from a shared area (software cache) on a Grid site
- $\bullet$  The Package Manager Service does not pretend solve the problem of sharing a software cache between worker nodes
	- $\blacksquare$  There are many possible deployment scenarios and solutions which are ultimately matter of choice and responsibility of a site managers
		- Shared file system (AFS, NFS, ..)
		- Another service dedicated to this purpose
- • The Package Manager Service does not manage the installation of middleware software

#### **Assumptions & Constraints**

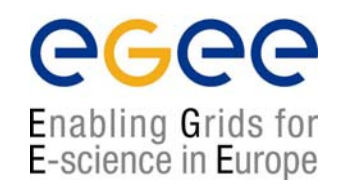

- • The software is distributed in packages, usually encapsulated into a single file that contains payload and the metadata that describes the package's details
	- $\mathbf{r}$ Name and checksums
	- $\mathbf{r}$ Dependencies on any other packages that it needs to work
	- $\blacksquare$ Instructions how to setup the execution environment
	- $\mathbf{r}$ Information on how to remove the package cleanly when it is no longer required
	- $\mathbf{m}$ Pre and post installation scripts (including verification)
- • The packages are installed on demand, when requested by the
	- ш Job Agent/Wrapper running on a worker node or another service
	- VO Software Manager
- • The Package Manager Services can form a hierarchy
	- WN => CE => Site => VO => Super VO
- •Packages can be defined either by a VO or by a user
- •No root access

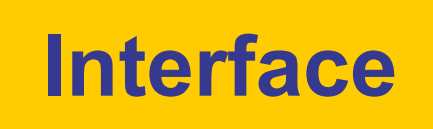

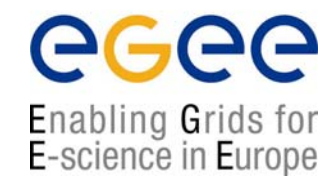

- • *packageAdd(user, packageName, version, url)\**
	- П Registers the package *packageName* of a given *version* that belongs to *user* and can be found at *url*
- • *packageInstall(user, packageName, version, TTL)*
	- $\blacksquare$  Installs and verifies the package *packageName* of a given *version* (if not already installed) and extends a lease time for *TTL* (time-to-live) hours in the name of *user* (or *service@host*, *job@host*)
- • *listPackages()*
	- $\blacksquare$  Returns the list of packages currently installed in the cache of a package manager instance
- • *removePackage(user, packageName, version)*
	- П Unconditionally removes the package *packageName* of a given *version* from the package manager cache

#### **(Possible) deployment scenarios**

egee Enabling Grids for<br>E-science in Europe

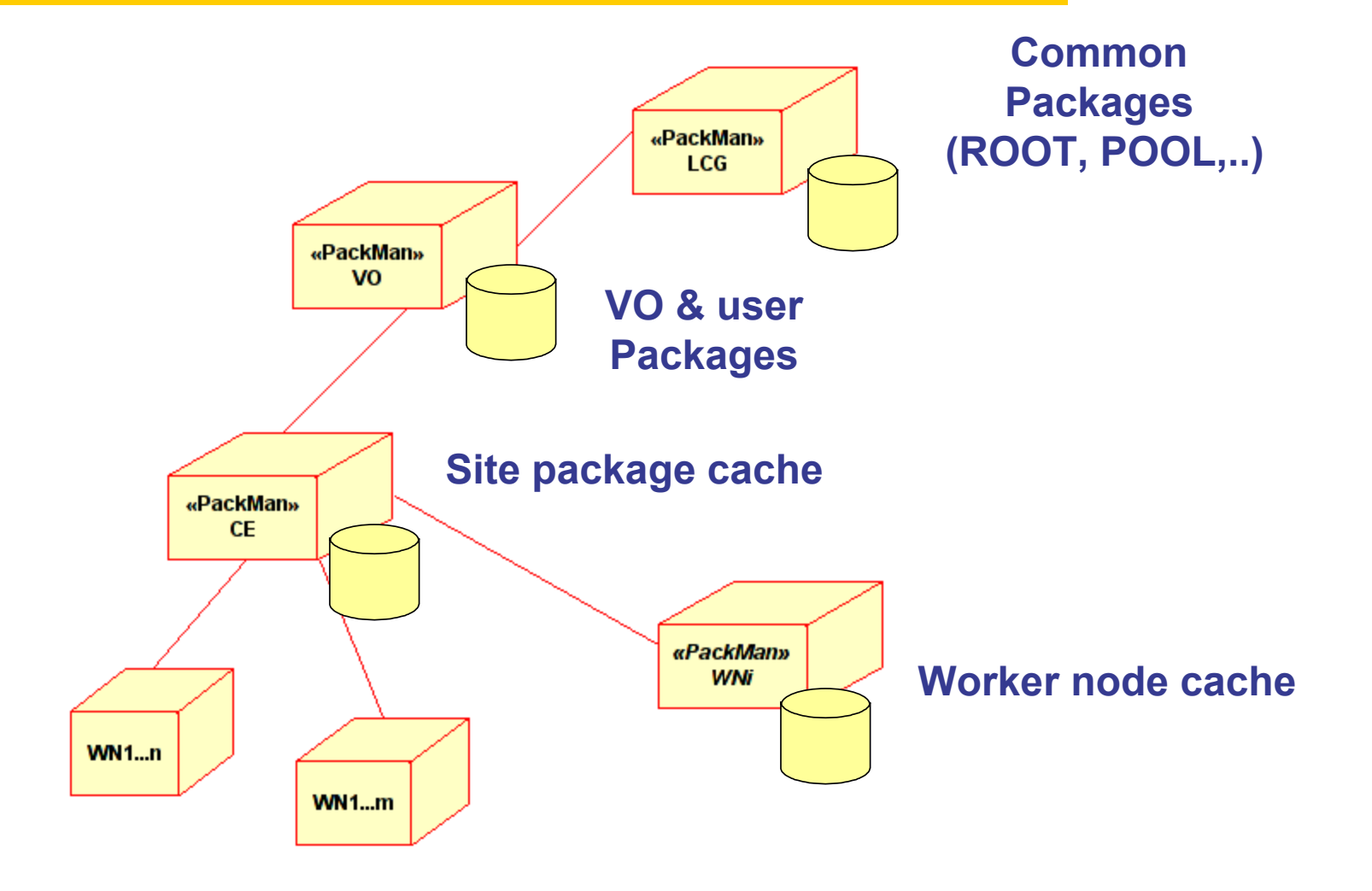

**ARDA, 21/10/04 - 9**

# **Package creation**

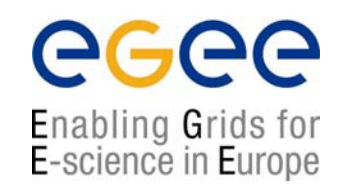

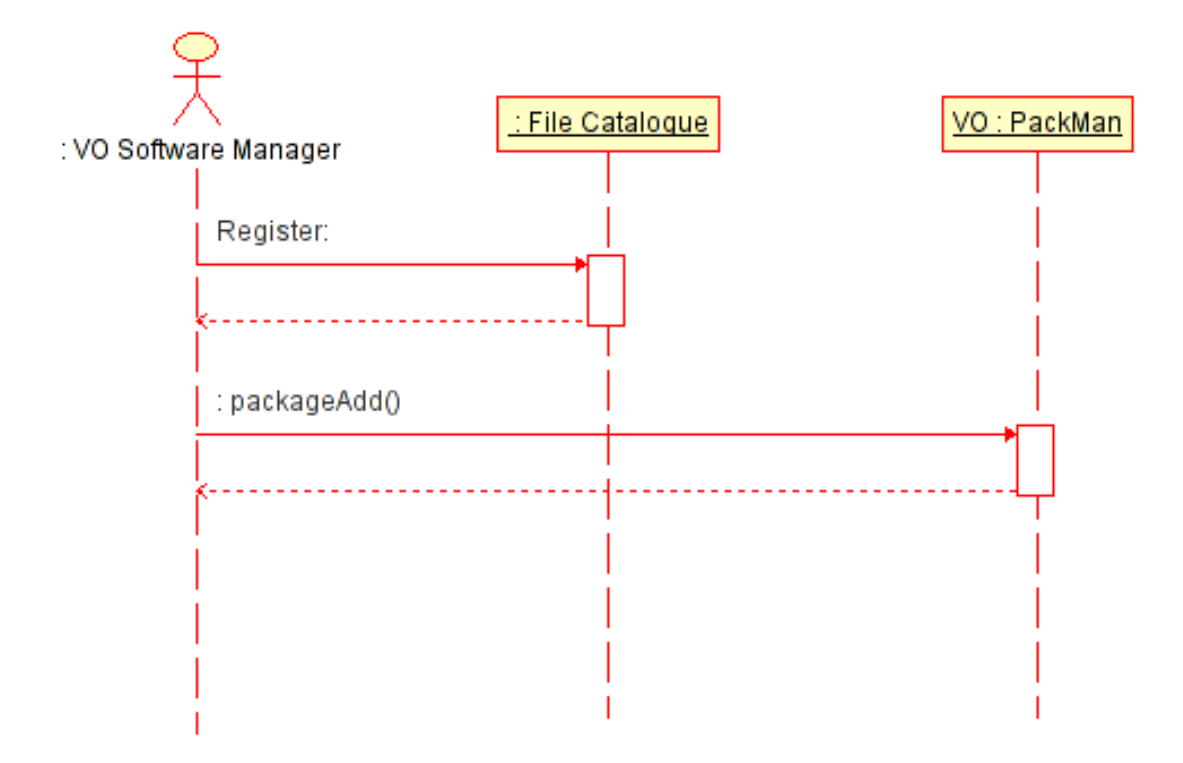

 $\checkmark$ VO Software Mgr (or a user ) can register a package

- 1. VO package manager (or a user) creates the binary package for one or more platforms and registers the content and metadata in the file catalogue
- 2. Package is registered with VO Package Manager Service
	- •This is not yet implemented in the prototype

# **Installation on demand**

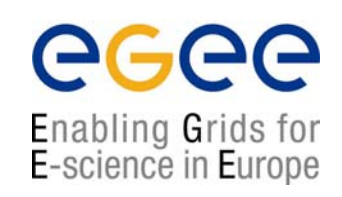

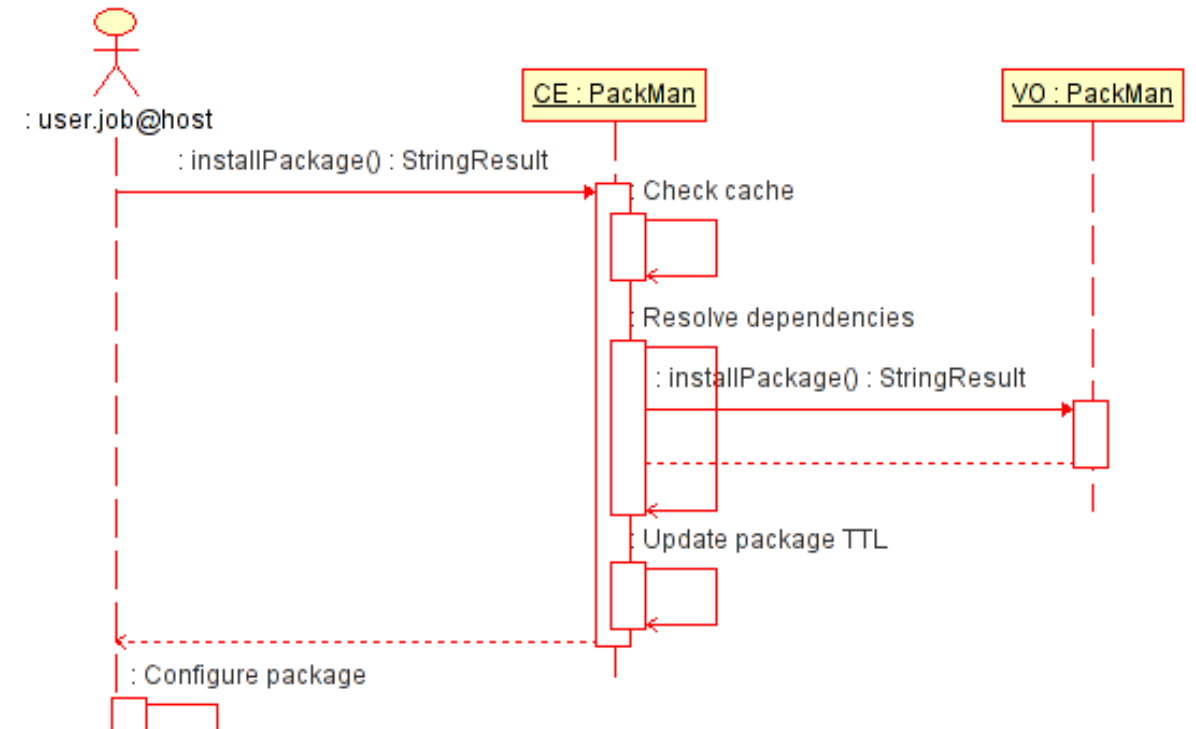

 $\checkmark$ The installation is triggered by a Job Wrapper (Agent) executing a job on WN

- 1.JW requests a package from local PM
- 2.PM checks the cache and if does not find a package, asks parent manager
- 3.Local PM installs all dependencies in the cache
- 4.JW obtains a lease for the package (PM extends TTL)
- 5.Job Agent receives an instruction how to setup the environment before executing a job

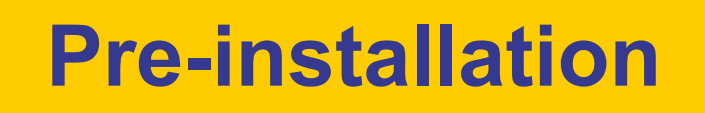

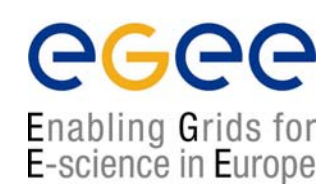

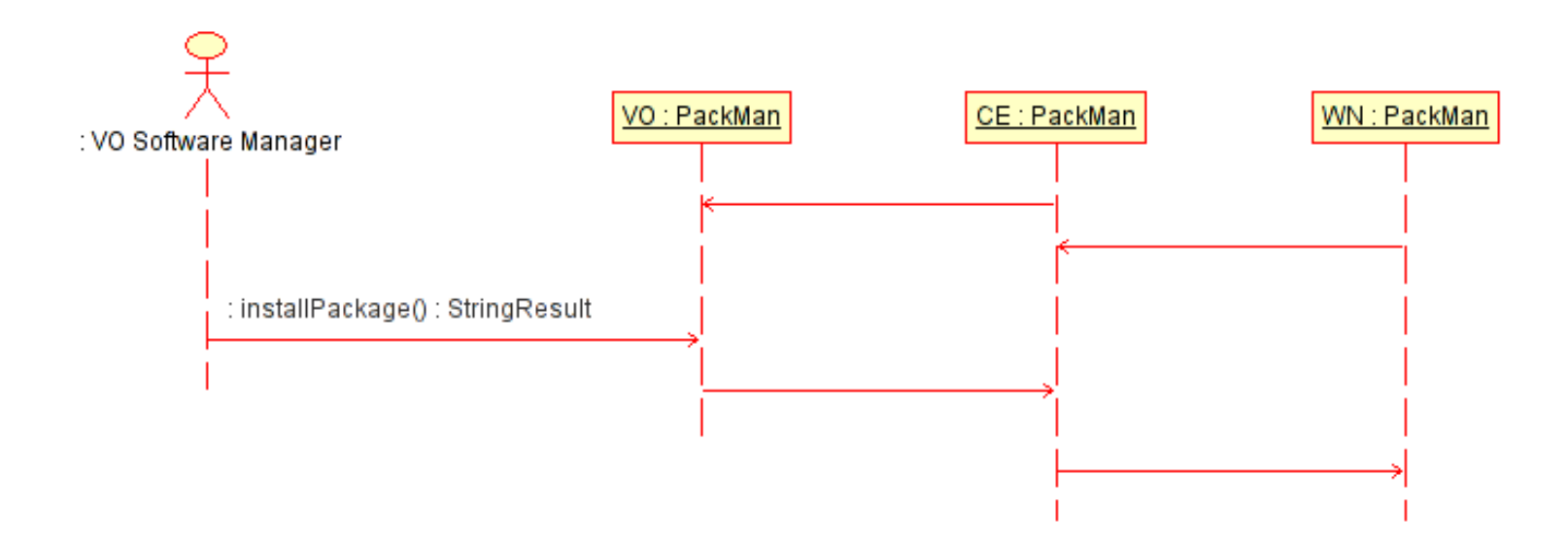

 $\checkmark$ In this case the installation is triggered by the VO Software Manager

- 1.Site PM registers with VO PM upon startup
- 2.Any other PM service on the site registers with Site PM
- 3.VO Software Manages issues installPackage command
- 4.This is propagated down the hierarchy and appropriate TTL is set

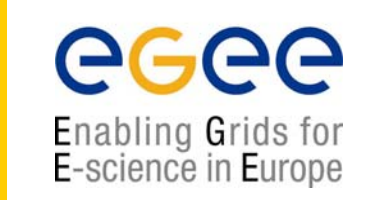

**WMS**

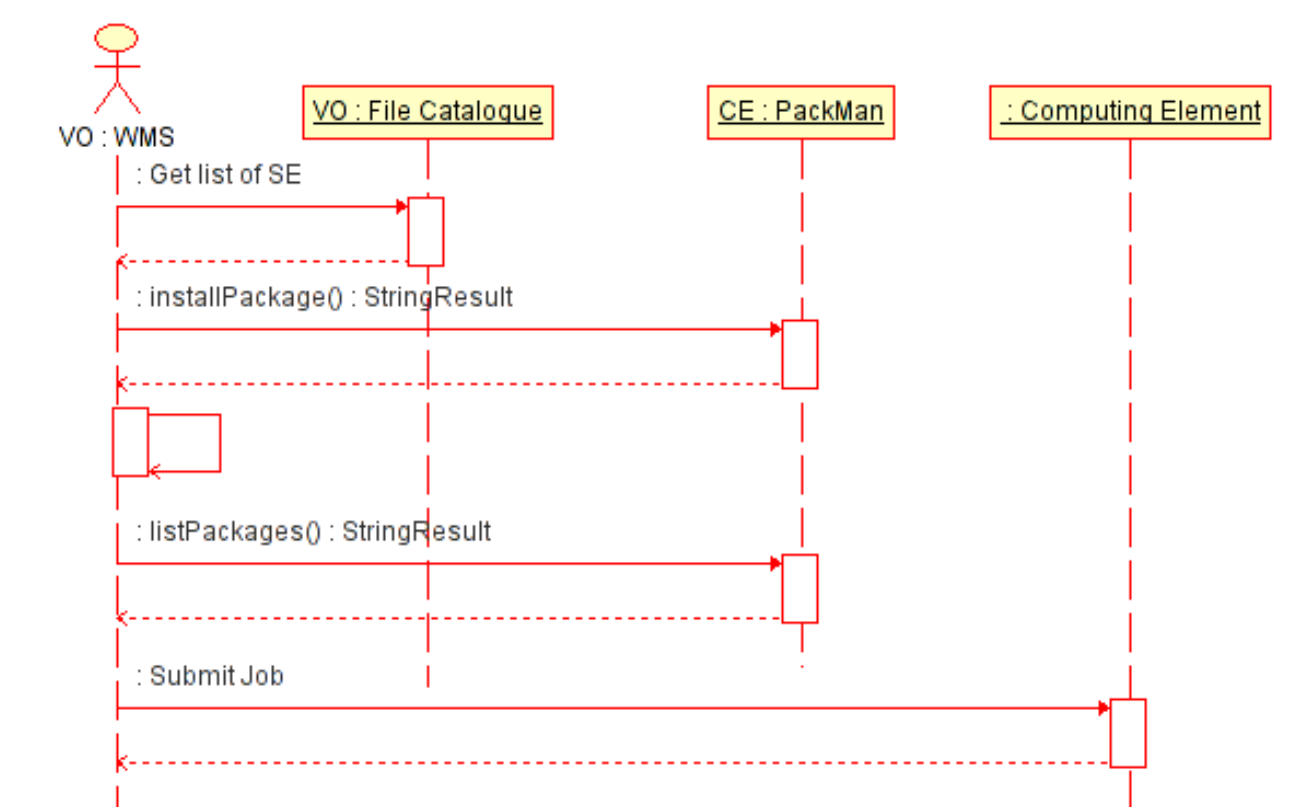

 $\checkmark$ Workload Management can trigger software installation to optimize job execution

- 1.WMS consults FC (and other services) to find out about possible sites for job execution
- 2. It issues installPackage() command on PM associated with given CE and obtains the lease for the package
- 3.It pushes jobs on the sites on which listPackages() confirms that package exists

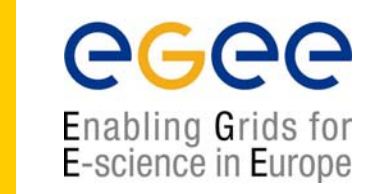

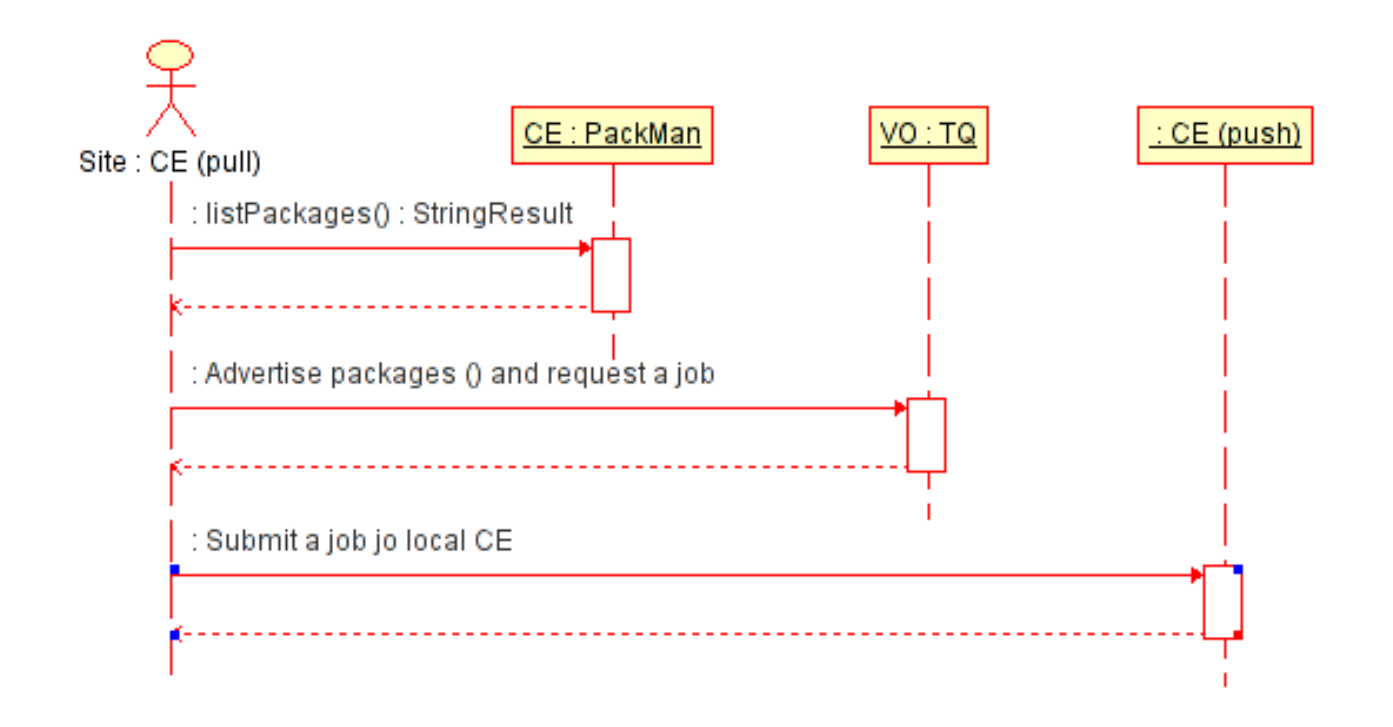

**Task Queue**

#### $\checkmark$ The CE running in the pull mode

- 1.CE periodically monitors local resources and lists the packages available at its PM
- 2. The packages are advertised together with other parameters in a JDL which is presented to Task Queue
- 3.If CE is given a task, it builds a Job Wrapper (Agent) and sends it to the local CE (push)

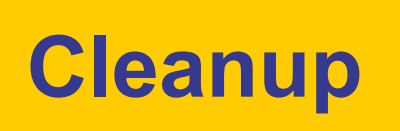

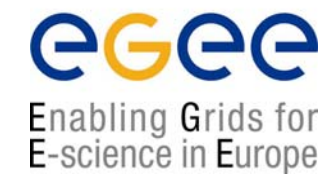

- • The Package Manager manages the local disk cache and will clear the disk space only if it needs the disk space to install new packages
	- $\blacksquare$ It won't remove the packages for which someone holds the lease
	- $\mathbf{r}$ The maximum lease time for the packages is a configurable parameter
- • While any user or process can list already installed packages, only the VO administrator can remove a package from the local cache regardless of its current lease status
- •Removing a package does not remove the packages that depend on it
- • If any of removed packages are requested again, they will be automatically installed again

# **Creating a package in gLite**

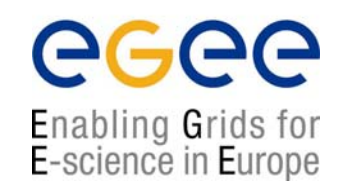

- • At present, we do not publish packages and do not implement Package Manager hierarchy
- •We are using File Catalogue to deliver package and metadata content
- • Creating the package
	- 1. Creating tar file

tar czf ROOT.tar.gz

1. Registering the package in the catalogue:

(from the glite prompt) mkdir ~/packages/ROOT/4.0.8 add ~/packages/ROOT/4.0.8/Linux-i686 file://myhost/ROOT.tar

2. In the JDL of a job, require the package

Executable="myExec."; Packages="ROOT:4.0.8"; InputFile=….

# **Additional package info**

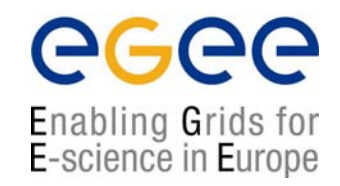

- • It is possible to define additional package metadata
	- $\blacksquare$ Size
	- $\mathcal{L}_{\mathcal{A}}$ **Dependencies**
	- $\mathcal{L}_{\mathcal{A}}$ configuration script
	- $\mathcal{L}_{\mathcal{A}}$ pre- and post-installation scripts
	- $\blacksquare$ installation script
	- ш pre- and post- remove scripts
- $\bullet$  To define any metadata the user has to :
	- $\blacksquare$  Create the metadata structure for that directory addTag ~/packages/AliROOT PackageDef
	- $\mathcal{L}_{\mathcal{A}}$  Populate the metadata addTagValue ~/packages/AliROOT/4.0.2 PackageDef Dependencies='ROOT:4.0.8'

## **Possible evolution**

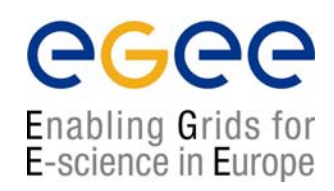

- $\bullet$  The PM Service should be part of the hierarchy of package managers to assure scalability and provide a fail-over capability.
- • Access to VO packages should be controlled and possibly restricted and audited
	- To some extent this could be achieved by running "public" and "protected" instances of the service
- $\bullet$  The package metadata information (including checksum information) should be digitally signed
	- г The metadata should come from the database and be digitally signed while payload could be replicated
- $\bullet$  The package metadata could contain the description of the package payload content
	- г This way we could preserve current practices and re-use existing software packages
- $\bullet$ Command line interface

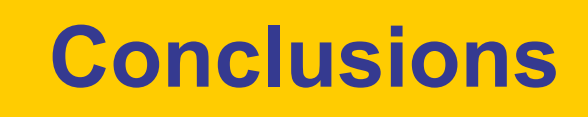

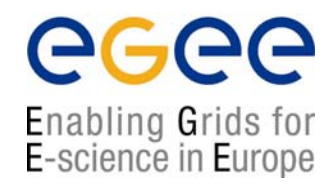

- • Package Manager Service is one of the central middleware services and promptly requested by the users
- $\bullet$  Following the feedback from ARDA and input from GAG (and LCG) the AliEn Package Manager was extended to meet the requirements
- • First version of gLite Package Manager has been deployed on the prototype and successfully used by ARDA
- • Using these two modes of operation combined with lease approach, all use cases can be satisfied
- •It has to be integrated with gLite WMS (already works with AliEn Task Queue)
- $\bullet$  The version that will fully comply with presented architecture will be a part of the first gLite release